■ **COM1** and COM2 on M/B; Xpansion Module with COM3 and COM4

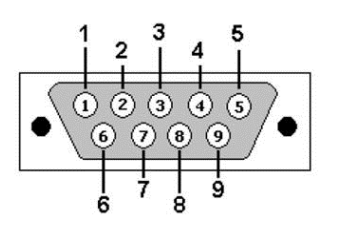

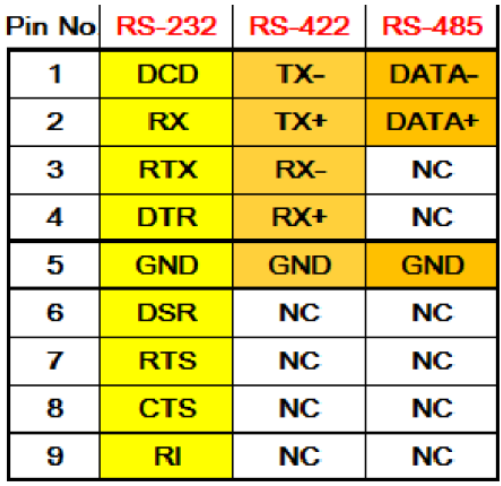

MB COM1 and COM2 RS232, RS422, RS485 setting is at BIOS setup menu

Xpansion Module COM3 and COM4 RS232, RS422, RS485 setting is as below table

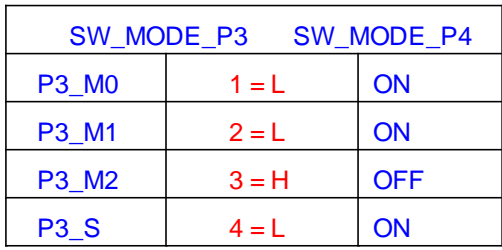

RS485\_P3\_MODE1 default is LOW RS485\_P3\_MODE1 default is HIGH RS485\_P3\_SLEW default is LOW RS485\_P3\_MODE0 default is LOW

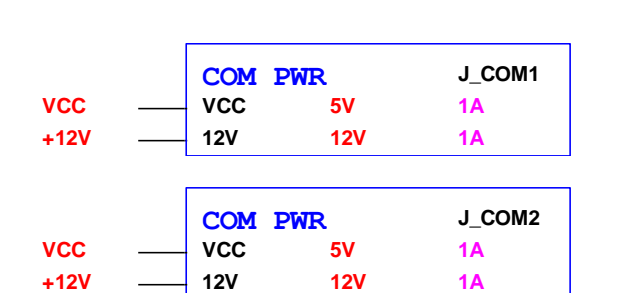

Default setting-RS232 RED color is default setting

Notes: Don't support Power HOT switch at SW\_PW3 and SW\_PW4 in Xpansion Module

Below is Xpansion Module with COM3 and COM4: See the power RS232 setting as below table:

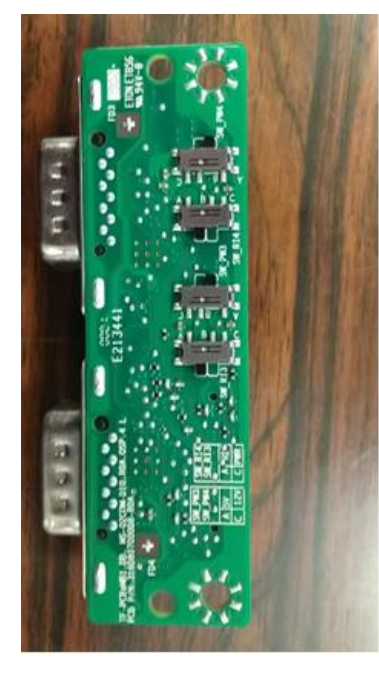

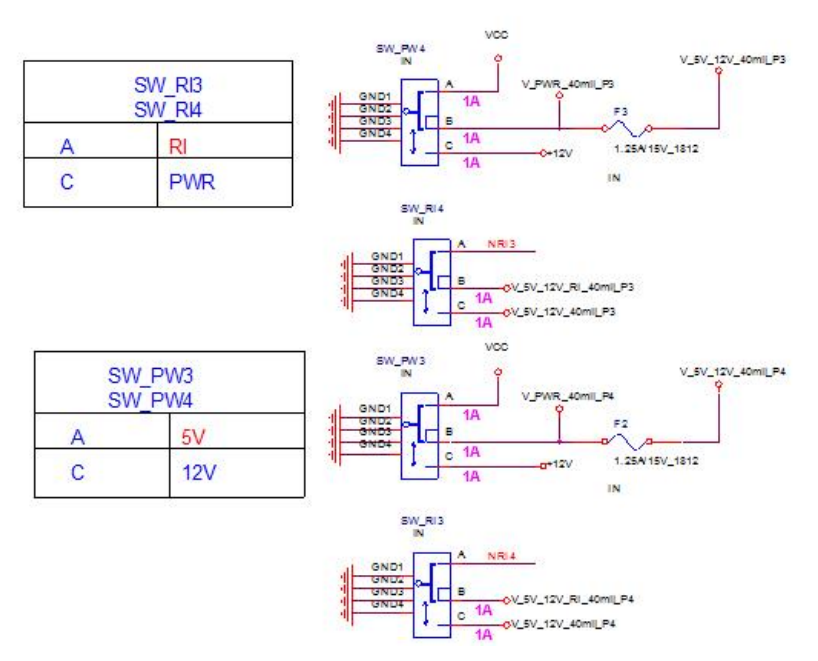

Default setting is RI signal at A location from SW\_RI3 and SW\_RI4 **Power COM setting with RI signal:** Default setting **SET at A location from SW\_RI3 and SW\_RI4 SET at A location from SW\_PW3 and SW\_PW4**

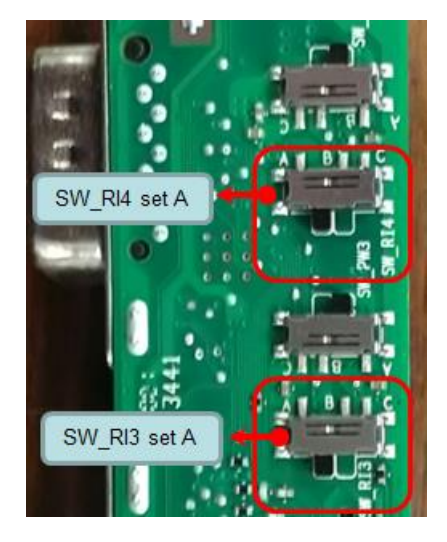

**Power 5V setting: SET at C location from SW\_RI3 and SW\_RI4 SET at A location from SW\_PW3 and SW\_PW4**

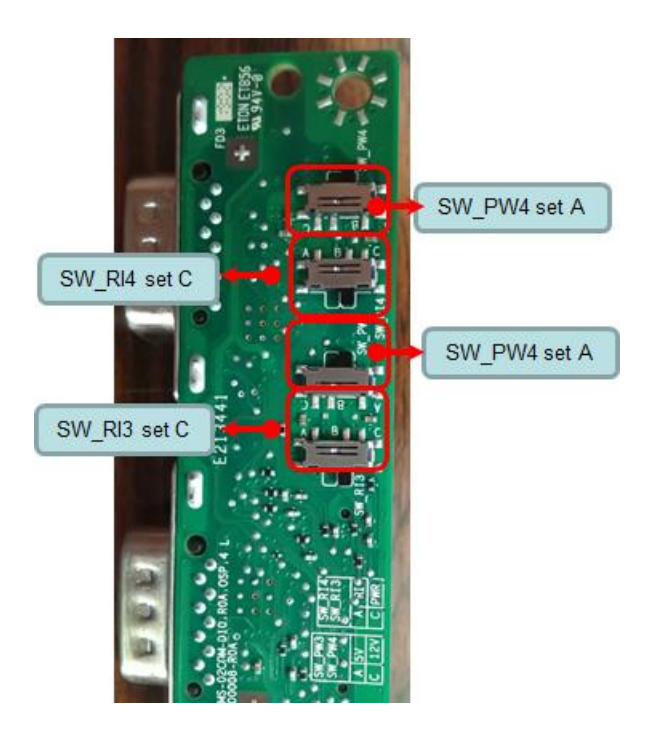

**Power 12V setting:** 

**SET at C location from SW\_RI3 and SW\_RI4 SET at C location from SW\_PW3 and SW\_PW4**

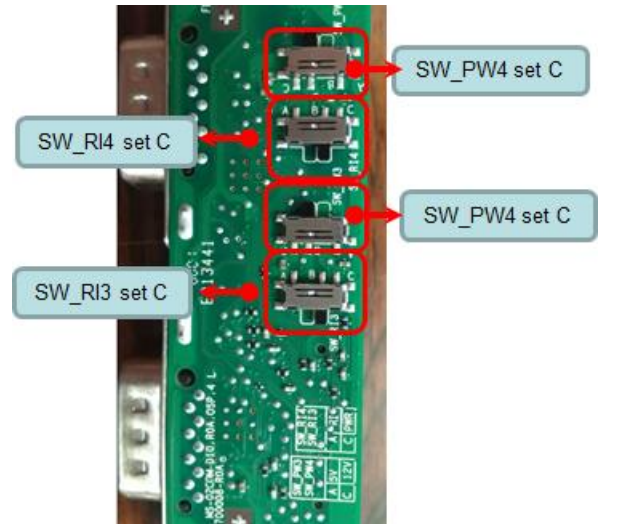

Power 12V setting: Change at C location from SW\_RI3 and SW\_RI4 and at C location from SW\_PW3 and SW\_PW4